## • ASM's • Institute of Professional Studies Pimpri, Pune - 411 018

## Teacher's Course **Plan**

Name of Subject Teacher: Dr. Lalit Kanore **No.** *No.**No. of Lectures Allotted per Week: 4(1 Hr Lecture)* 

## **Basic Course Information**

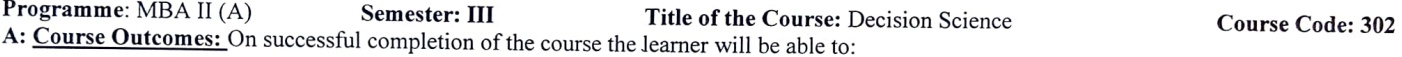

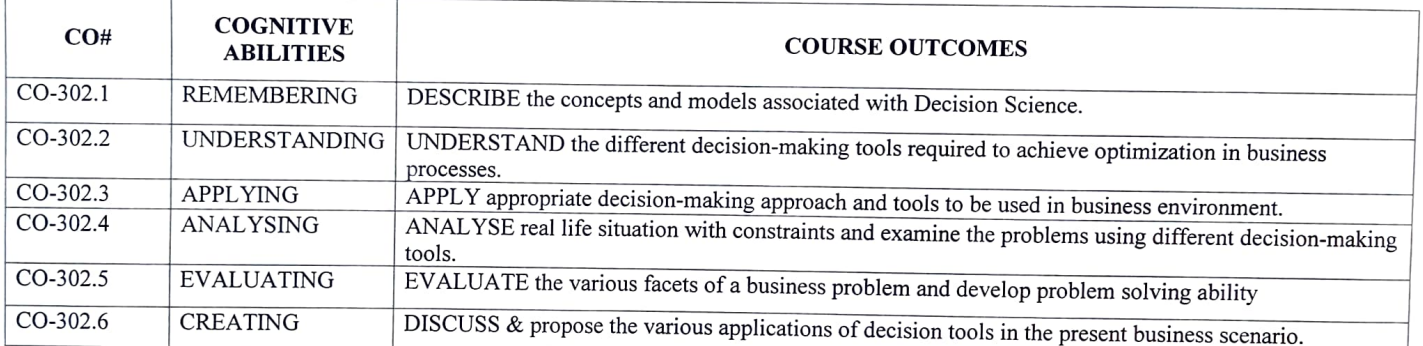

Ŧ

 $\overline{1}$ 

T

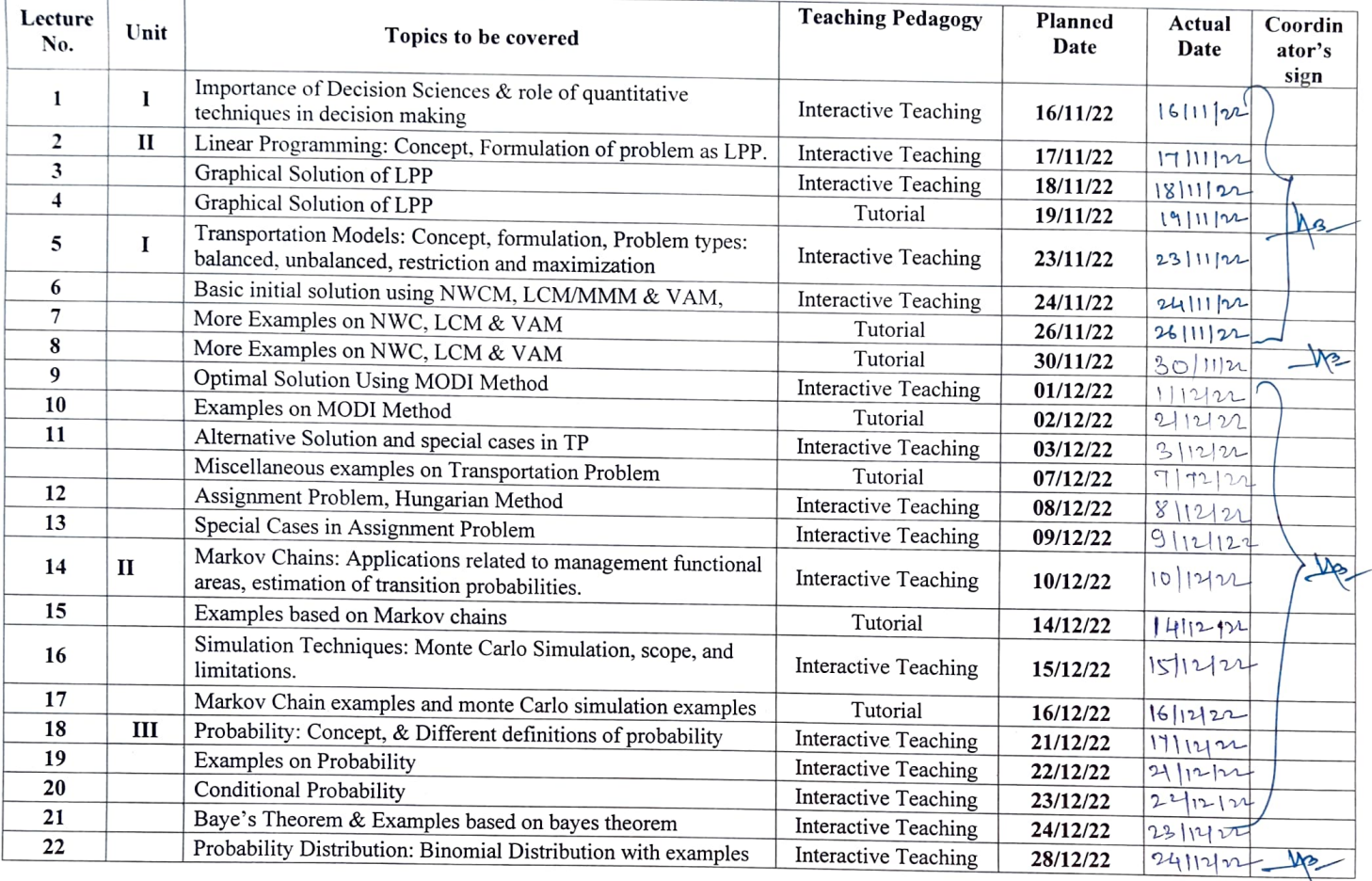

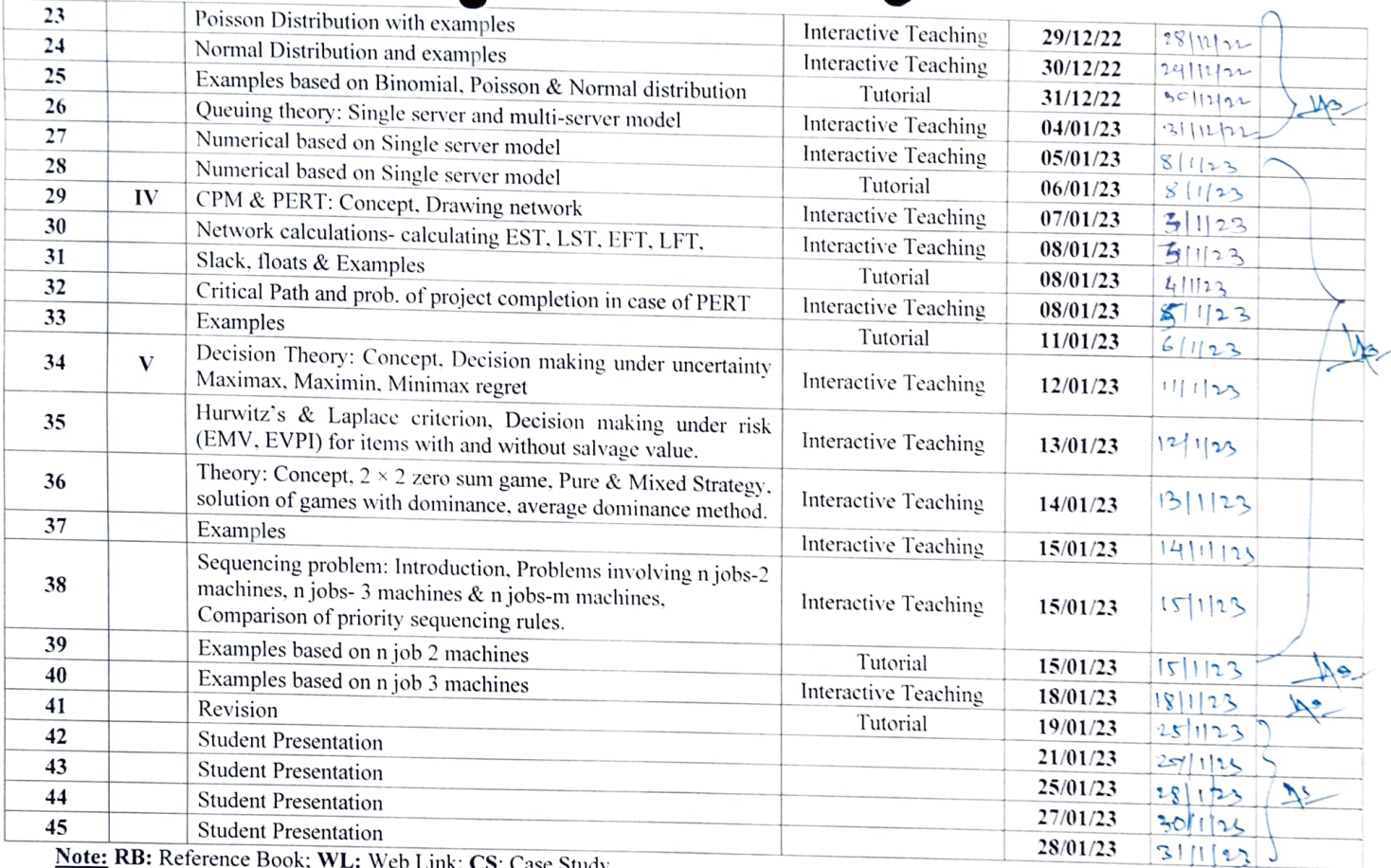

**Note: RB:** Reference Book; WL: Web Link; CS: Case Study

## **C: Concurrent Evaluation Plan.**

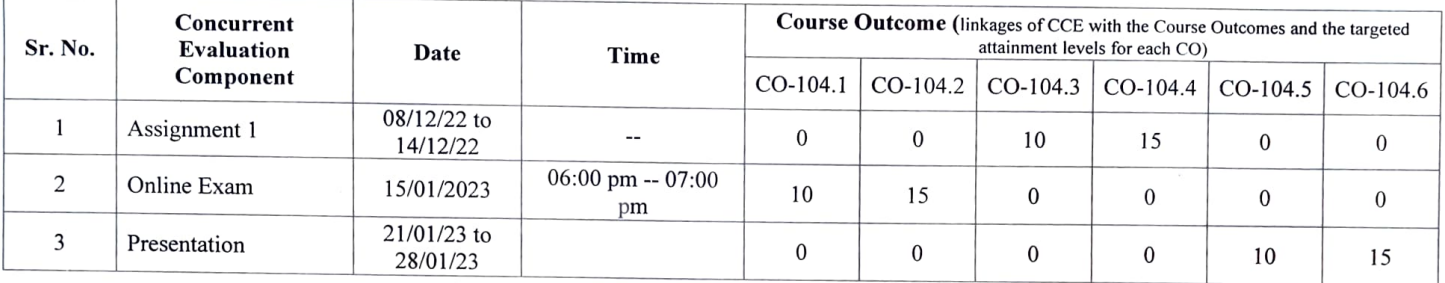

• •

**D: Method of Internal Evaluation: 75 Marks arc mapped to 50 Marks.** 

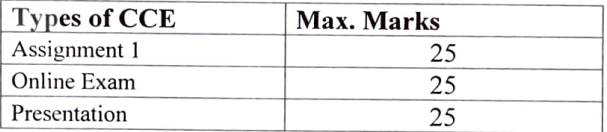

**Subject Teacher** Course Coordinator Director

SUDHAKAR JANARDHAN Digitally signed by SUDHAKAR<br>LANARDHAN ROKEPHODE BOKEPHODE JANARDHAN BOKEPHODE Date: 2023.04.18 10:12:20 +05'30'